# СОЗДАНИЕ МУЛЬТИМЕДИЙНОГО ТЕМАТИЧЕСКОГО КАЛЕНДАРЯ НА ГОД С ПОМОЩЬЮ ПРОГРАММЫ MICROSOFT POWER POINT

- Выполнил обучающаяся группы: 3/16
- Карпецов Роман

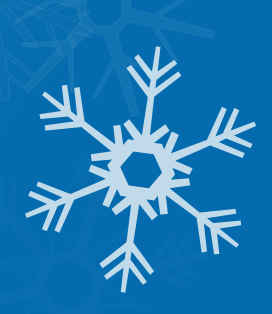

Цель работы: Разработать алгоритм для создания мультимедийного тематического календаря на год с помощью программы Microsoft Power Point.

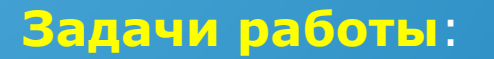

- Рассмотреть основные возможности презентации;
- Представить виды презентаций;
- Рассмотреть способы и носители распространения презентации;
- Рассмотреть особенности программы Microsoft Power Point

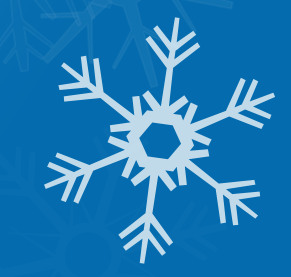

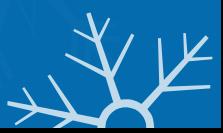

 **Презентация** – это сопровождение доклада докладчиком в простой и очень доступной форме, при этом докладчик демонстрирует в виде иллюстраций все, то о чем он в данный момент рассказывает. В большинстве случаев для проведения презентации может потребоваться использование дополнительного оборудования. Подобная форма сопровождения презентаций в наши дни стала очень популярной и сейчас в некоторых случаях без нее просто не обойтись, потому что именно при помощи компьютера можно продемонстрировать различные техники и методики, которые изобразить на обычной бумаге будет достаточно проблематично.

#### **Виды презентаций**

- 1. Цифровые презентации
- 2. Презентации электронные каталоги.
- 3. Некоторые обучающие и тестовые компьютерные программы.
- д 4. В виде мультимедийной презентации может быть сделана<br>Справочная, методическая и нормативная литература, справочная, методическая и нормативная литература, техническая документация.
- 5. Презентация визитная карточка.
- 6. Не стоит упускать из виду и чисто бытовое использование мультимедийных презентаций. Подборки текстов, фотографий и видеозаписей могут быть упорядочены и оформлены использованием анимации, звукового сопровождения и голосовых комментариев. Дополнительно решается проблема хранения данных. Оцифрованные фотографии и записи с магнитных носителей намного проще сохранить. Главное  $\rightarrow$ правильно организовать систему хранения и не забывать создавать резервные копии.

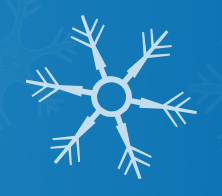

### **Особенности программы PowerPoint 200**

- Формат PowerPoint позволяет интегрировать в презентацию видео и аудиофайлы, создавать примитивную анимацию на уровне «слайд шоу». Выпуск Microsoft Office 2007 порадовал многих, и теперь все больше пользователей предпочитает изготавливать презентацию именно в PowerPoint 2007. И неудивительно, ведь кроме совершенно нового интерфейса, открываются другие возможности (Приложение  $N^{\circ}$  1).
- Теперь основой программы является «Ribbon», что переводится как «Лента». «Лента» разделена на функциональные вкладки, каждая из которых имеет свое наименование. Особенно примечательно, что выплывающие подсказки, которые появляются при наведении курсора, содержат не только название, но и полезную информацию о возможностях вкладки По сути, перемещение по «Ленте» напоминает перемещение по вкладкам любого диалогового окна, что делает работу в PowerPoint легче и удобнее.
- Графические возможности нового PowerPoint будут значительно более высокого класса, чем в предыдущей версии. Появится возможность применения 3D-эффектов к объектам слайда.
- Также серьезно расширились наборы заранее прорисованных схем, таблиц и графиков. PowerPoint 2007 полностью поддерживает все предыдущие версии презентаций.

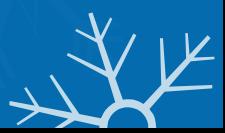

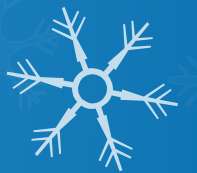

### **Интерфейс PowerPoint 2007**

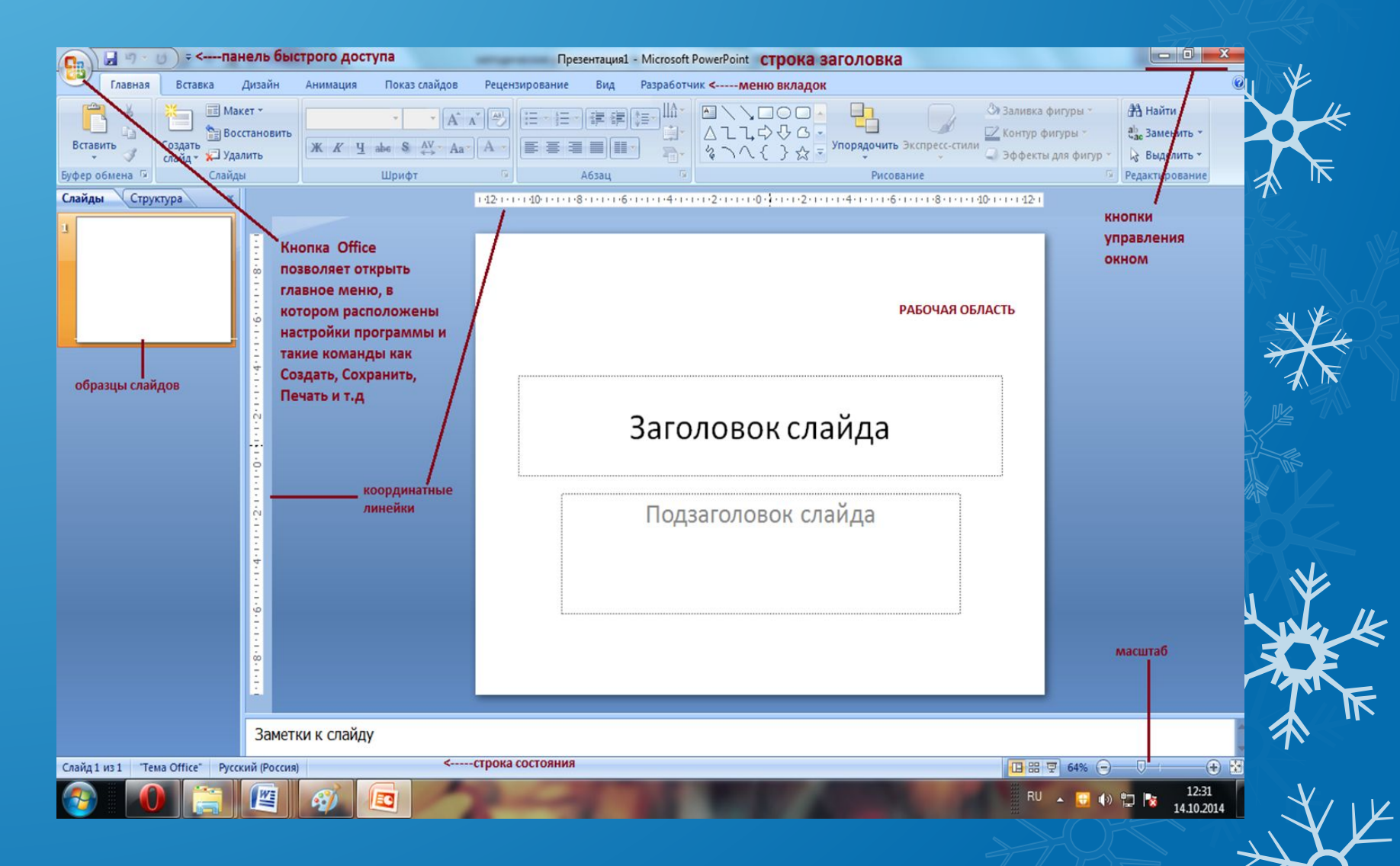

## **Интерфейс PowerPoint 2007**

Все программы, которые входят в пакет Microsoft Office, имеют похожий интерфейс. Во всех программах есть рабочая область, панели инструментов, главное меню, область задач:

- **Строка заголовка** отображается название файла (по умолчанию всегда называется Презентация №) и указывается название программы, в которой вы работаете (в данном случае это Microsoft Power Point).
- **Кнопка Office** позволяет открыть главное меню, в котором расположены настройки программы и такие команды как Создать, Сохранить, Печать и т.д.
- **Панель быстрого доступа** содержит основные команды, которые часто необходимы в работе, данную панель можно дополнять командами.
- Писания и правления окном они стандартные для любого окна операционной системы Windows и<br>позволяют: свернуть окно на Панель задач, развернуть окно на весь экран или на часть экрана закрыть
- Меню вкладки содержит вкладки, упорядоченные по функциональному признаку. При выборе вкладки "<br>появляются группы команд с кнопками, за которыми закреплены соответствующие команды. Выбор той или<br>иной команды осуществля
- **Рабочая область** свободная центральная часть окна, в которой располагается рабочий слайд, служащий для размещения текстовой информации, таблиц, схем, иллюстраций и т.д.
- С левой стороны обычно располагаются **образцы слайдов** (представлены в виде небольших макетов, служат для создания, изменения порядка, копирования, удаления) или структура слайдов (в виде заголовков слайдов).
- **Заметки** к слайду служат для написания комментарий к слайду, но при запуске презентации на экран не выводятся.
- **П Координатные линейки** (горизонтальная и вертикальная) служат для установления отступов, единиц измерения – сантиметры.
- **Полосы прокрутки** (вертикальная и горизонтальная) предназначены для перемещения слайда (-ов) в пределах экрана.
- П При строка состояния сама нижняя строчка окна, содержащая сведения о количестве слайдов в Строка состояния сама нижняя строчка окна, содержащая сведения о количестве слайдов в Презентации, регулирования слайда (-ов

Алгоритм создания мультимедийного тематического календаря на год с помощью <del>и</del> Программы Microsoft Power Point.

- Запустим программу через **Пуск/Программы/ PowerPoint**.
- Создадим слайд (команда **Главная создать слайд).**

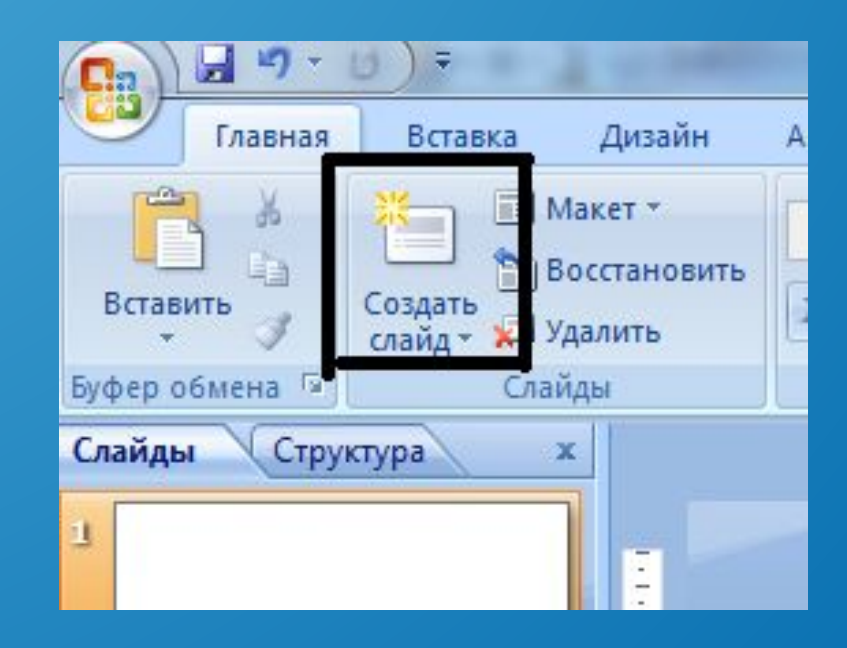

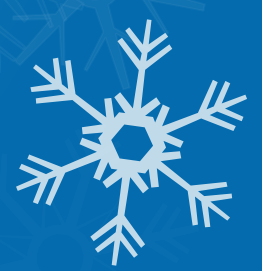

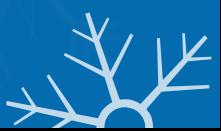

В слайде вместо фразы «**Заголовок слайда»**  (предварительно щелкнув левой кнопкой мыши пр метке-заполнителю), введем «Календарь на 2017год»

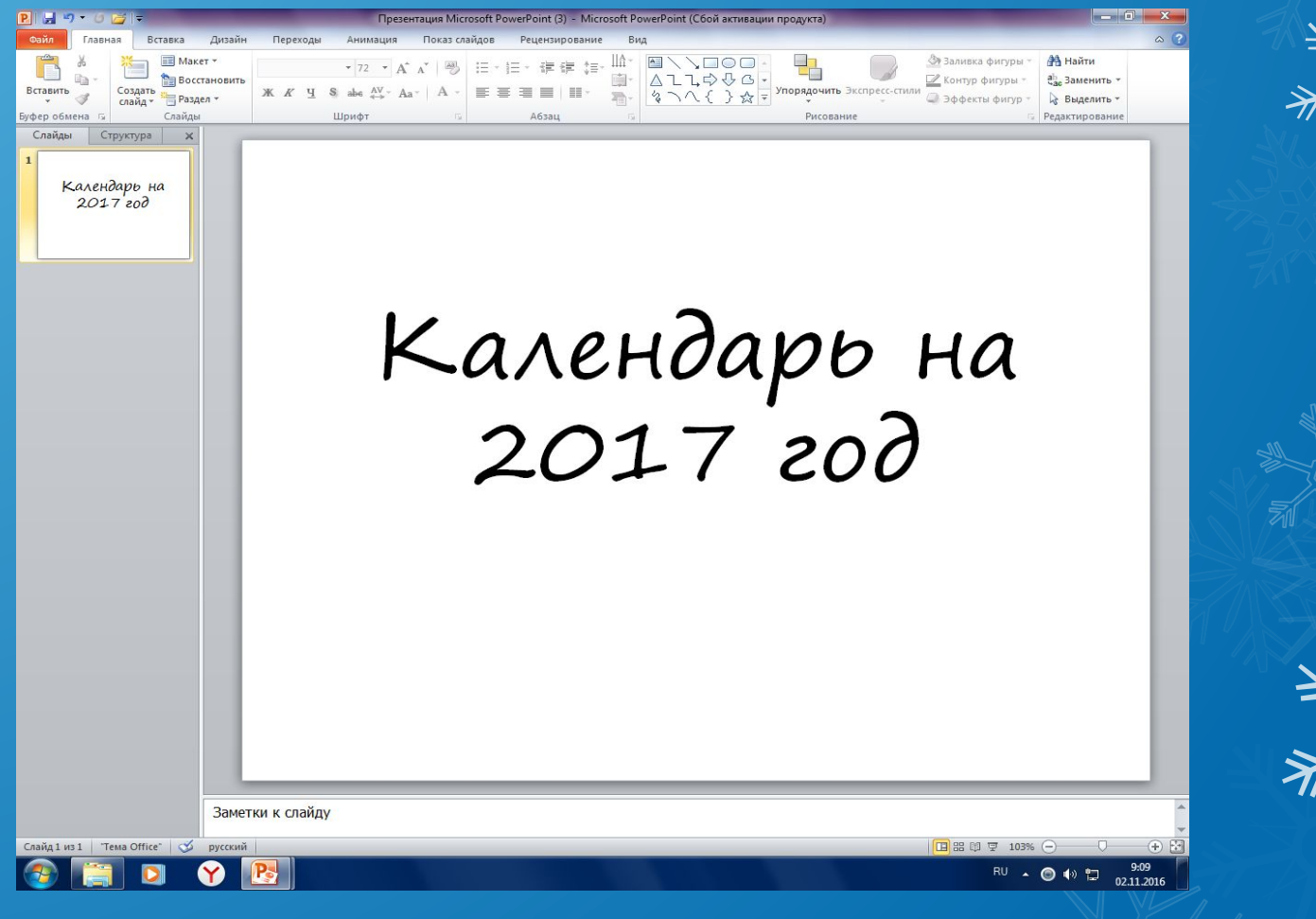

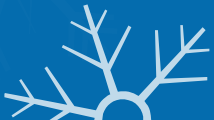

На втором слайде вместо фразы **Заголовок слайда** введем «Январь» (без кавычек). В **Текст слайда** добавим краткое описание месяца, основные праздни $\vec{R}$ и и числа. Оформим слайд своей картинкой. Программа предлагает несколько вариантов оформления (фона) для слайдов:

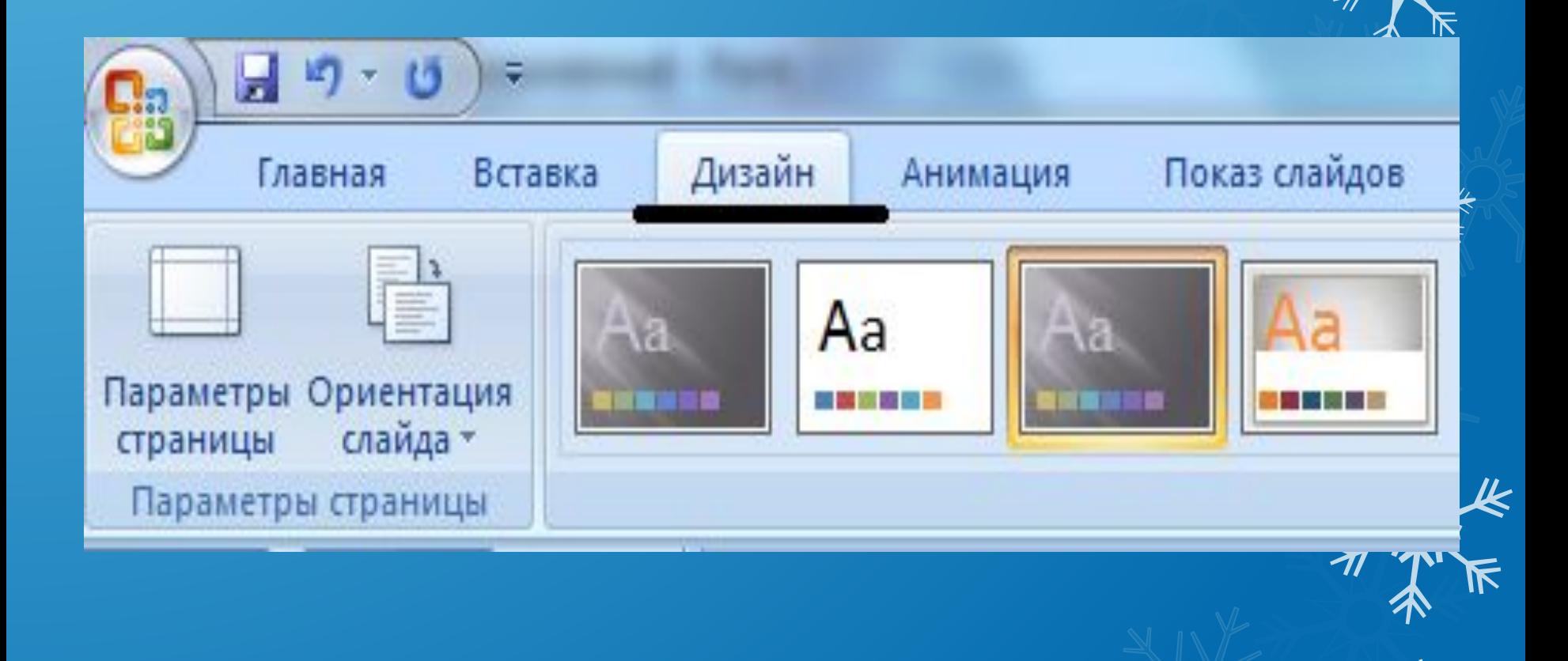

Применим нужный нам фон для каждого месяца. Сделать это можно через команду **Вставка – рисунок**

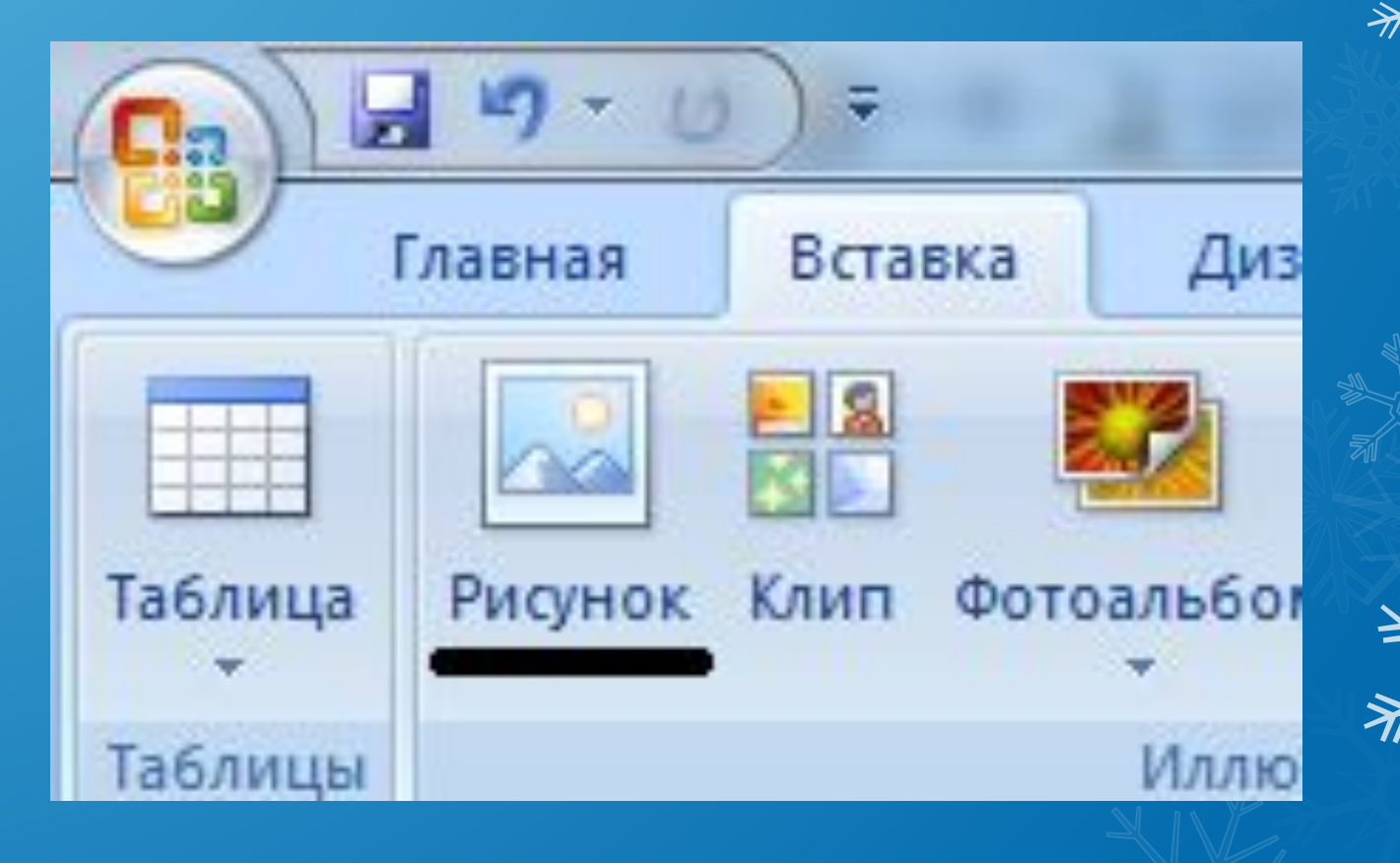

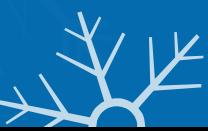

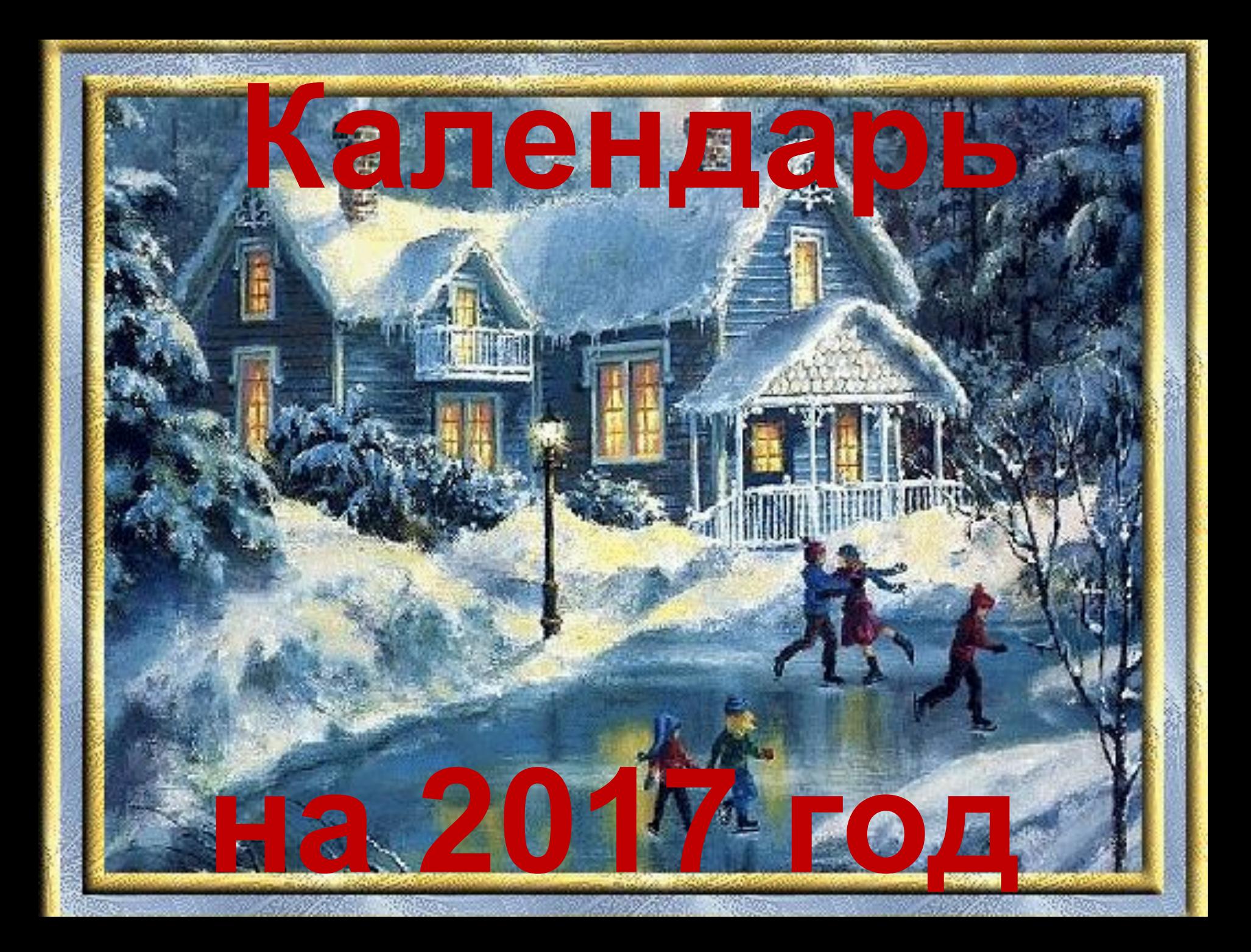

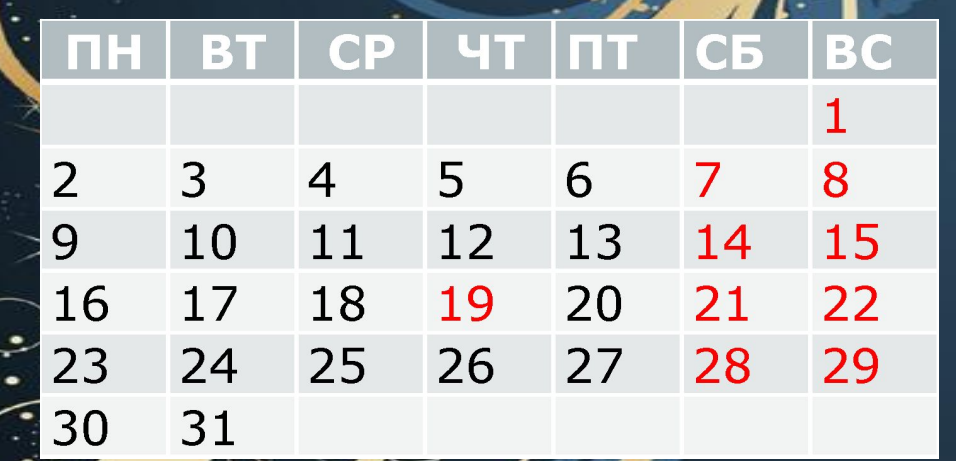

На Руси официально было принято название "генварь", или "январь". Еще он назывался "просинец" — становится светлее, часто устанавливается ясная погода. Другое имя месяца — "перезимье", то есть середина зимы: декабрь уже прожили, а там — февраль и начнется весна.

**Январ**

Праздники:

7 января — Рождество Христо

**ь**

19 января — Крец

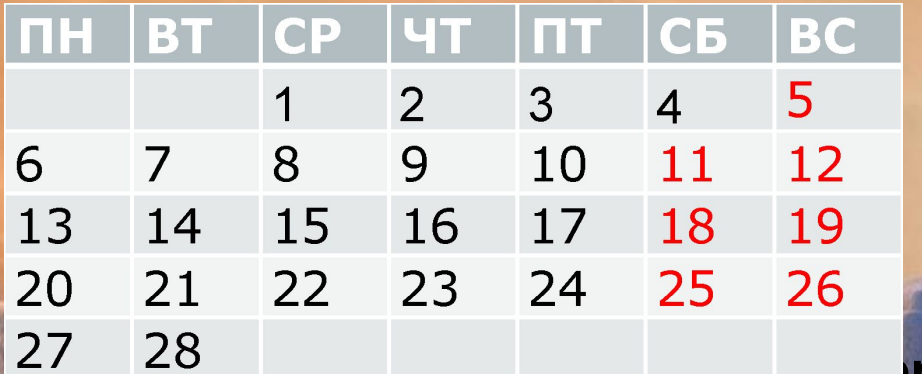

 **"Februa" в переводе с латыни — "очистительная жертва". В середине следующего за январем месяца в Древнем Риме проходили празднества в честь бога Фавна, покровителя стад; именно ему приносились очистительные жертвы, чтобы животные были здоровы и давали богатый приплод. Итак, Februarius, февраль — месяц очищения.**

**ь**

**Феврал**

 **На Руси издавна были у него и другие названия. Он — снежень, потому что в эту пору часты снегопады, а еще — бокогрей, потому что перемежаются** 

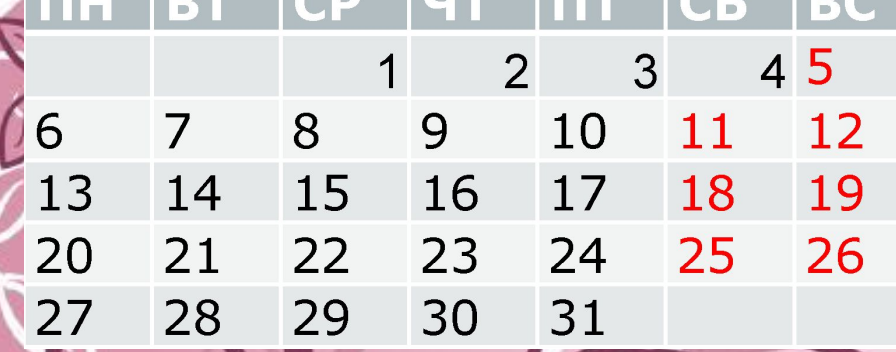

**ИМЕЛ НЕСКОЛЬКО НАЗВАНИЙ, связанных с природными явлениями, а поэтому отличавшихся друг от друга, ведь в разных местах и климатические условия разные.**

**Март**

**Березол — начинает цвести береза; соковик время собирать березовый сок, употреблявшийся как витаминный и освежающий напиток; протальник появляются проталины, тает снег; сухий — в южных областях, где к марту уже высыхала земля. С марта месяца начиналось русское пролетие (весна, слово, вышедшее ныне из книжного употребления). В чешском языке первый день марта называется letnice, а в некоторых русских диалектах новичок.**

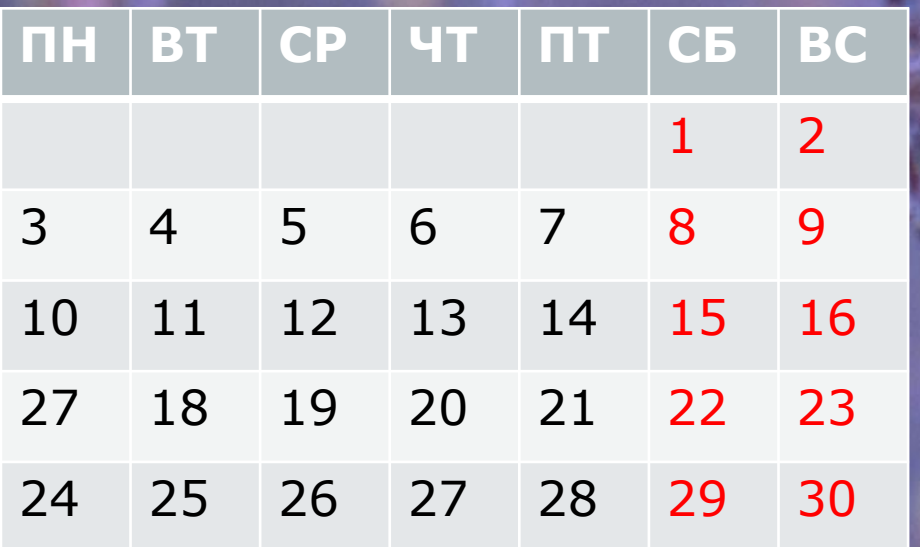

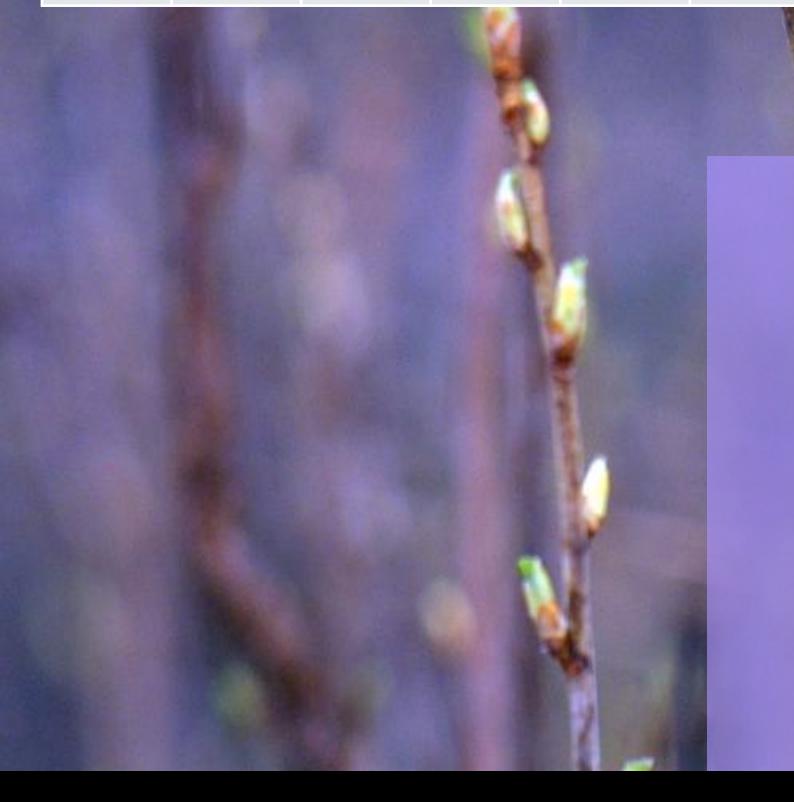

**Название этого месяца, как и всех остальных, пришло к нам из Древнего Рима. В переводе с латыни "aprikus" означает "согреваемый солнцем". Интересно, что и на Руси название месяца тоже было связано с климатическими условиями (хотя в Риме, на юге Европы, в это время, конечно, куда теплее). Вот какие названия носил апрель у наших предков: "цветень", "снегогон", еще его именовали** 

ь

Апрел

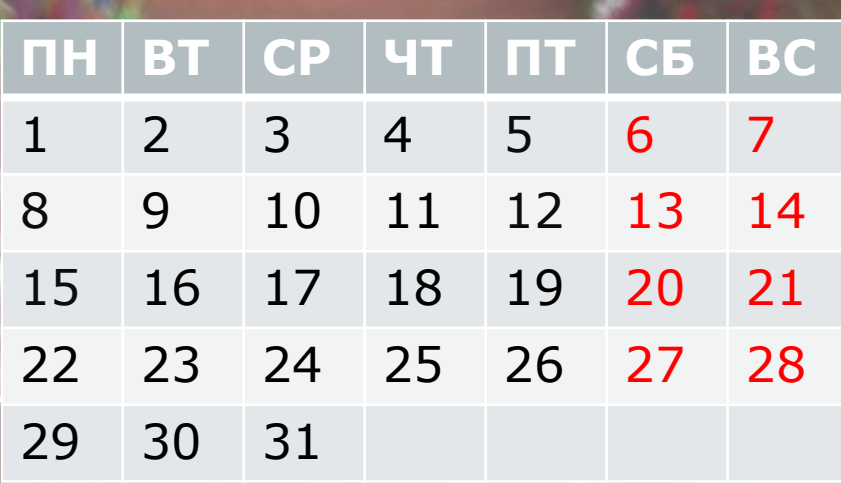

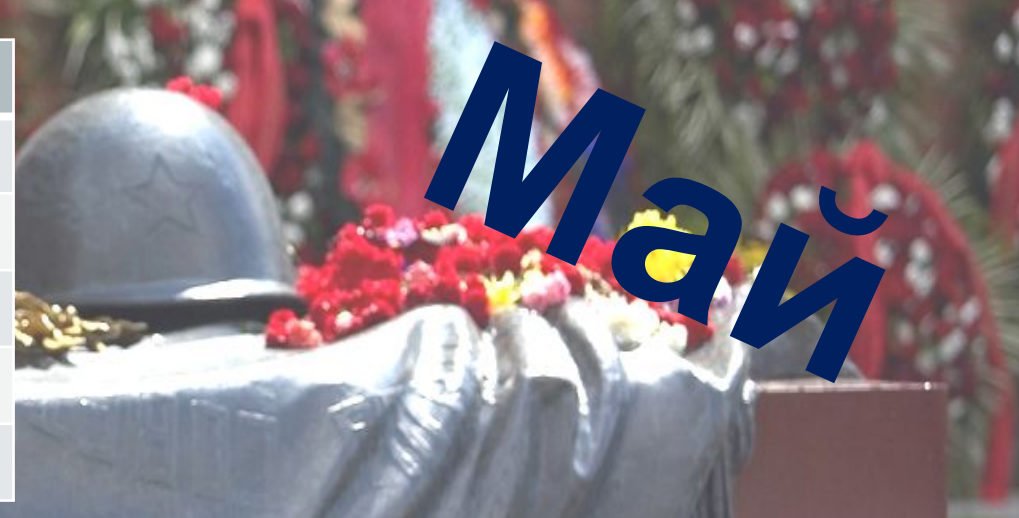

**В Древнем Риме месяц "майус" был посвящен богине Майе. Первого числа ей приносили очистительные жертвы. Имя Майя означает "способствующая росту, произрастанию". Римляне считали, что ей обязаны своим развитием травы, злаки, домашние животные. Кроме того, она была богиней красоты. Так что месяц назван правильно: ведь в мае природа является во всей своей красе и** 

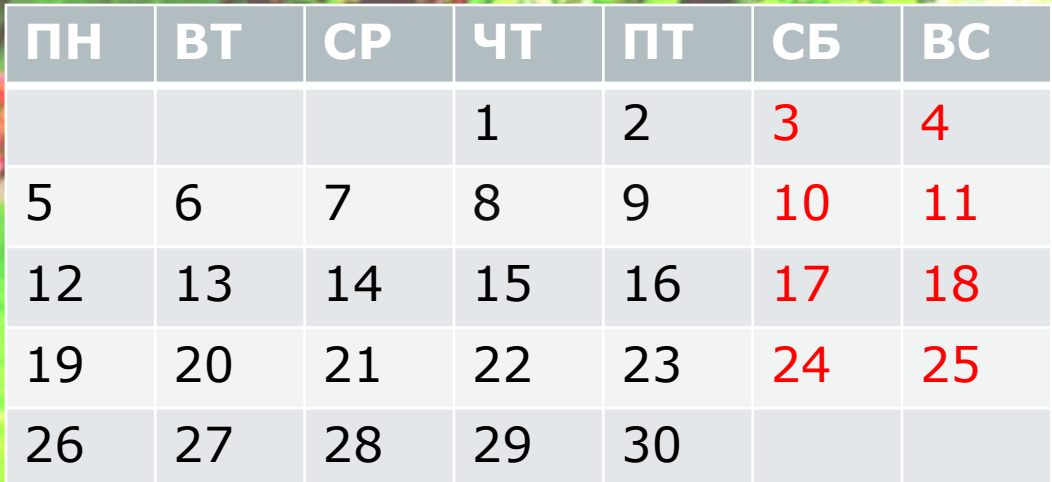

римлян Юнона, жена, верховного бога Юпитера, считалась царицей неба и земли, покровительницей брака и материнства. В честь нее был назван один из месяцев года, месяц Юноны — "Iunonis". На Руси он именовался "червень", вероятно, потому, что в это время краснеют вишни, а еще — "изок", потому что в июне множество кузнечиков, которых в старину называли "изоки", а еще — "хлеборост"; это название, очевидно, не нуждается в расшифровке, как и четвертое древнее название июня —

**Июнь**

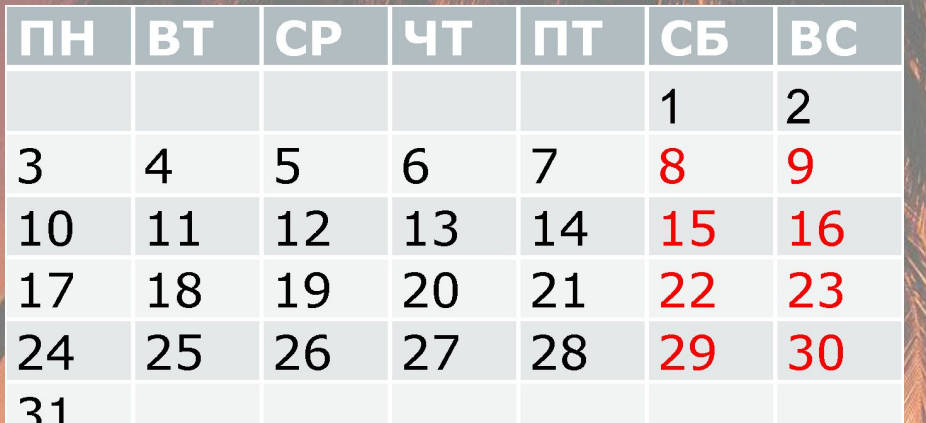

**На Руси этот месяц имел иные названия: вопервых, липец — по времени цветения лип; вовторых, червец, потому что в июле собирали насекомых — червецов, используемых для изготовления красной краски; в-третьих, седмик седьмой. А еще: июль — косень и косач — пришла пора сенокоса; сенозарник — начинают ведь косить на ранней заре, недаром говорится: "На травах роса — легче ходит коса"; сеностав скошенное сено надо сгребать и складывать в стога; жарник — такая уж в это время погода; прибериха и страдник — начинается уборочная страда; грозовик — из-за частых ливневых дождей и гроз. Еще одно старинное название июля — солнцеворот. И действительно, ученые подсчитали, что когда-то, несколько тысячелетий** 

**ь**

И8,

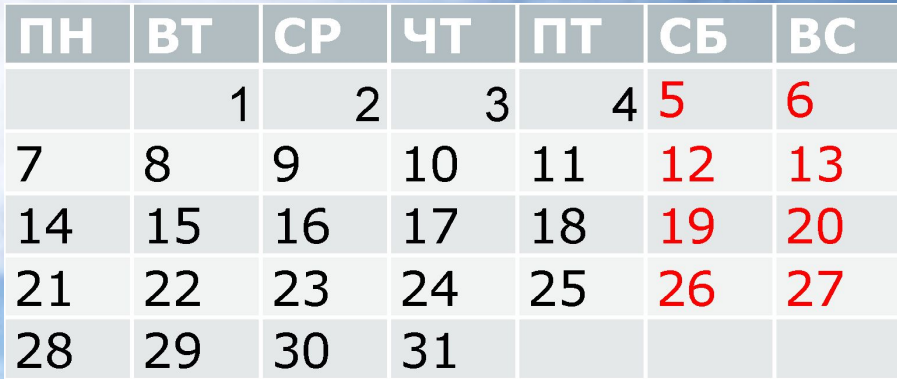

солнечному календарю, последний месяц лета был шестым в году и назывался "секстилисом". Но в I веке до нашей эры он получил более привычное для нас теперь название в честь императора

 $\Lambda$ 

По древнеримскому

**Август**

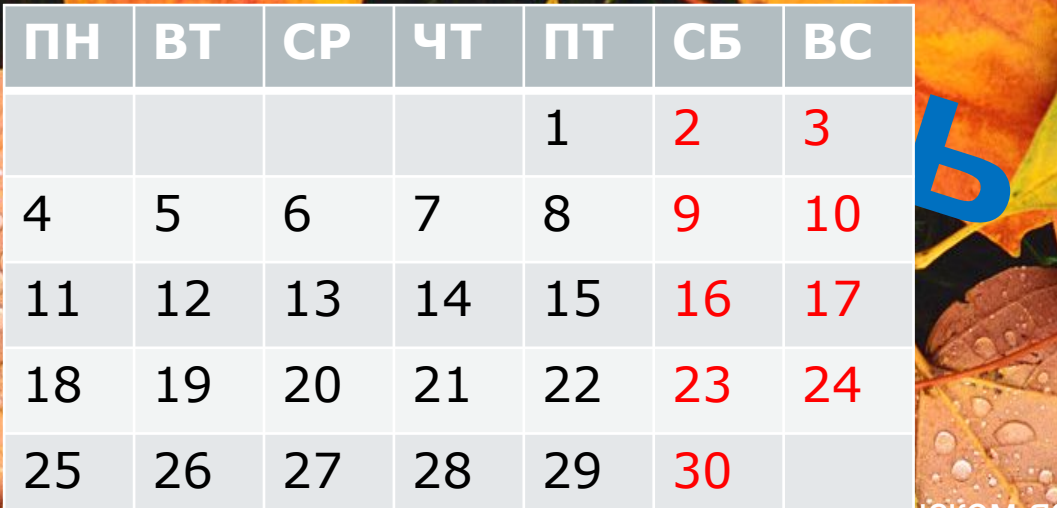

ком языке septem означает "семь". В Древнем Риме септембер и был седьмым месяцем, а у нас он — девятый.

Ге 18

На Руси сентябрь официально величали по примеру римлян септембрием или сентябрем. Но были у сентября и народные славянские названия, например: вересень, вресень — по времени цветения медоносного вереска, невысокого вечнозеленого кустарника, а еще рует, то есть желтый, златоцвет, листопадник, почему понятно. Ревуном его прозвали потому, что в эту пору начинается гон сохатых, и животные оглашают леса призывным ревом; в некоторых местах Сибири сентябрь до сих пор зовется попросту рев. Хмурень, дождезвон и северняк — эти названия даны за угасание солнца, частое ненастье и похолодание, недаром сентябрь считался дедом ноября. Но и июлю он внук: будут еще теплые деньки. А еще он — рябинник, потому что  $\mathbf{r} = \mathbf{r} \cdot \mathbf{r} \cdot \mathbf{r$ 

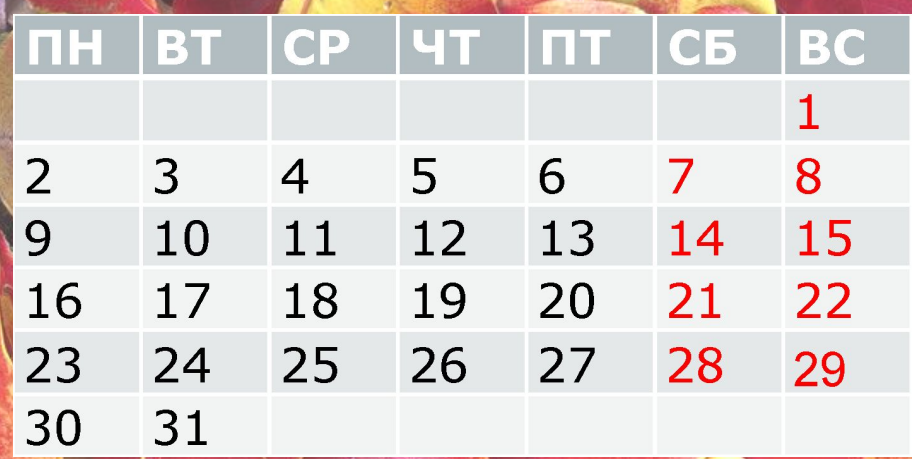

Еще десятый месяц нарекали листобоем и желтнем — это ведь время золотой осени, а еще — кисельником, потому что кругом слякоть, а еще — крутевертем, потому что погода то так повернется, то этак. В октябре собирают последние остатки урожая, закрома и погреба полны — вот он и хлебник. Заготавливают дрова на всю зиму — вот он и древопилец. А еще в это время начинают мять, трепать лен. Отбросы льна называются кострицей; вот и месяц назвали кострычником. А еще народ сложил о нем много пословиц и поговорок, немало сохранил примет.

**Октябрь**

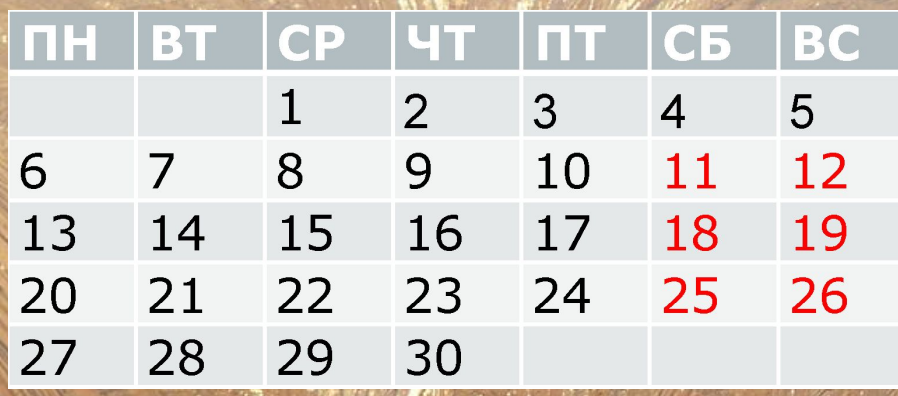

**В Древнем Риме ноябрь называли**  вятый". В году он находился **на предпоследнем месте, его название не изменялось. В России его называли грудень от слова "груда", которое в русском языке XVI—XVII веков обозначало разъезженный, плохой и замерзший путь. До сих пор в различных диалектах и говорах "груда" мерзлая колея, ледяные кочки.**

**ь**

**Ноябр**

**Ноябрь, как мост, соединяет глубокую осень с устойчивой зимой. Урожай собран, сложен в амбары, запасов много. Другой вопрос — хватит ли их на все зимнее время. Вот и говорят: "В ноябре осень-жируха со злюкой-зимой борется".** 

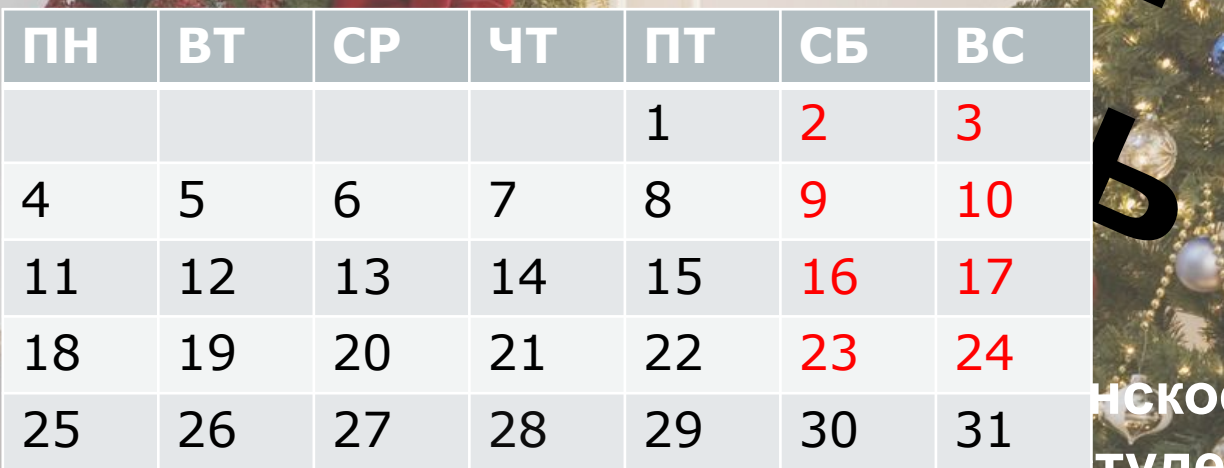

**декабря - студень: на всю зиму он землю студит, стужей вьет. Другой вариант - хмурень, то есть пора хморого неба и ранних сумерек. Еще он - ветрозвон и ветрозим, ознобень и заморозь, стужило, стужайло, лютовой и лютень - лютует матушка-зима.** 

**Ское название** 

**Декабр**

**Еще декабрь именовали волчьим месяцем. По языческим верованиям, зима в виде волка нападает на мир и мертвит его своими острыми зубами -**